Hinweise und Ideen zur Gestaltung interaktiver Online-Veranstaltungen

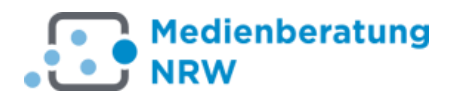

### **Vorbemerkungen**

Die folgende Übersicht zeigt Ihnen Möglichkeiten, Ihre Online-Veranstaltung zu gestalten. Wenn Sie diesen Leitfaden mit Ihren eigenen Ideen überschreiben, kann er zu Ihrem persönlichen Ablaufplan werden.

#### Tipp:

Bei Bedarf laden Sie sich den Ablaufplan auf ein zweites Gerät oder drucken Sie Ihn aus - so haben Sie während der Veranstaltung alles im Blick!

## **Empfehlungen zur Vorbereitungen:**

- Wählen Sie einen passenden Ort Die Teilnehmer:innen sehen den Raum im Hintergrund. Ideal ist eine aufgeräumte Arbeitsumgebung mit unaufgeregtem Hintergrund.
- Achten Sie auf gute Lichtverhältnisse (kein Gegenlicht!).
- Verwenden Sie ein Headset, um Störgeräusche oder Raumakustik zu vermeiden.
- Laden Sie Präsentationsunterlagen im pdf-Format in den BBB-Raum hoch.
- Öffnen Sie benötigte Website-Tabs, um sie später über die Bildschirmfreigabe zu präsentieren.

#### Tipp:

BBB wird aktuell am besten mit der neueste Version des Google Chrome Browsers unterstützt. (Chromium)!

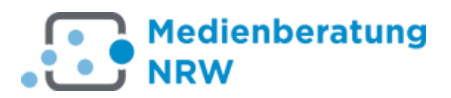

# **Mögliche Veranstaltungsbausteine**

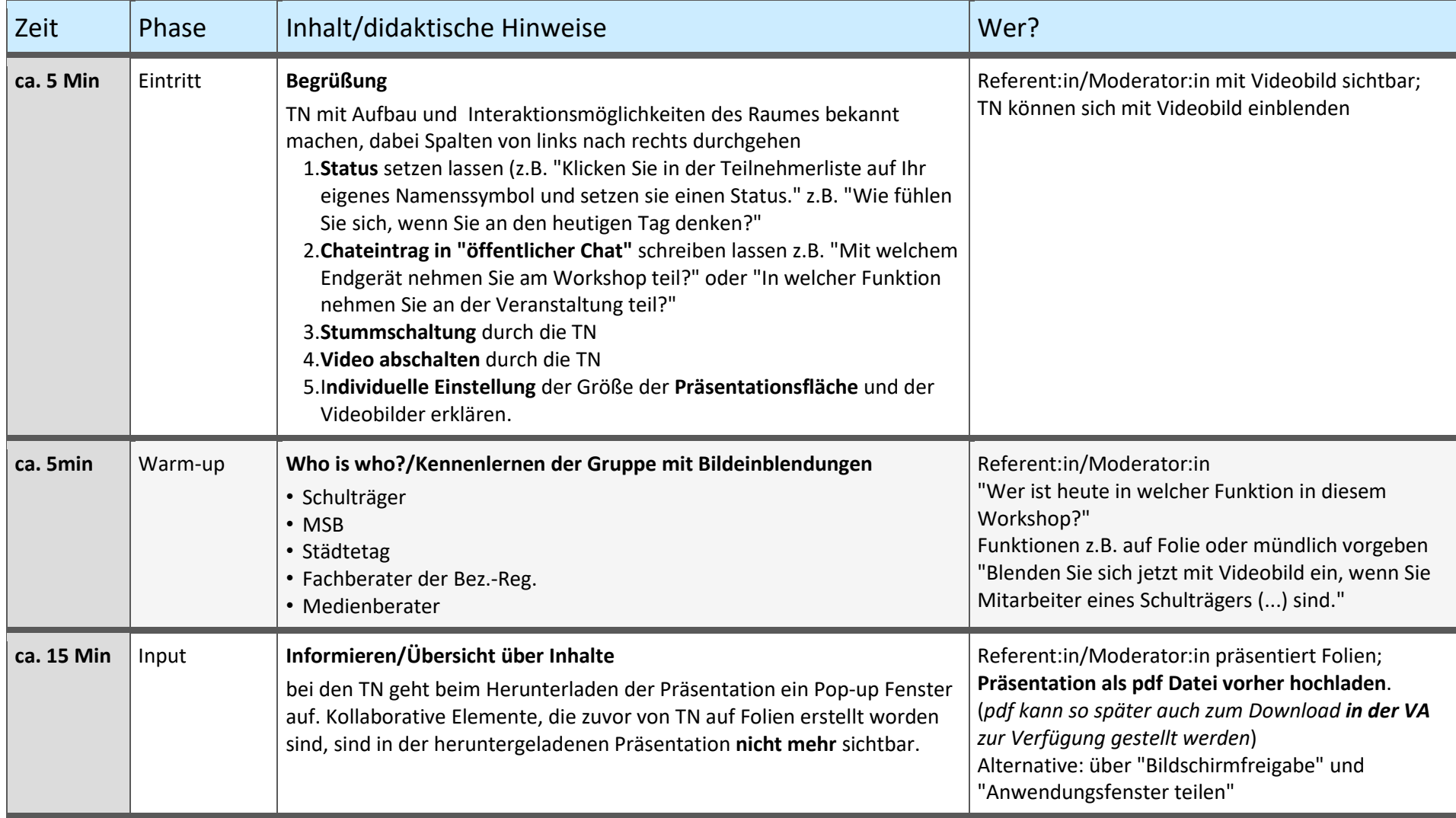

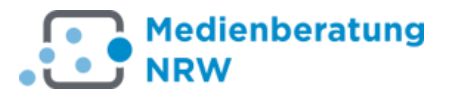

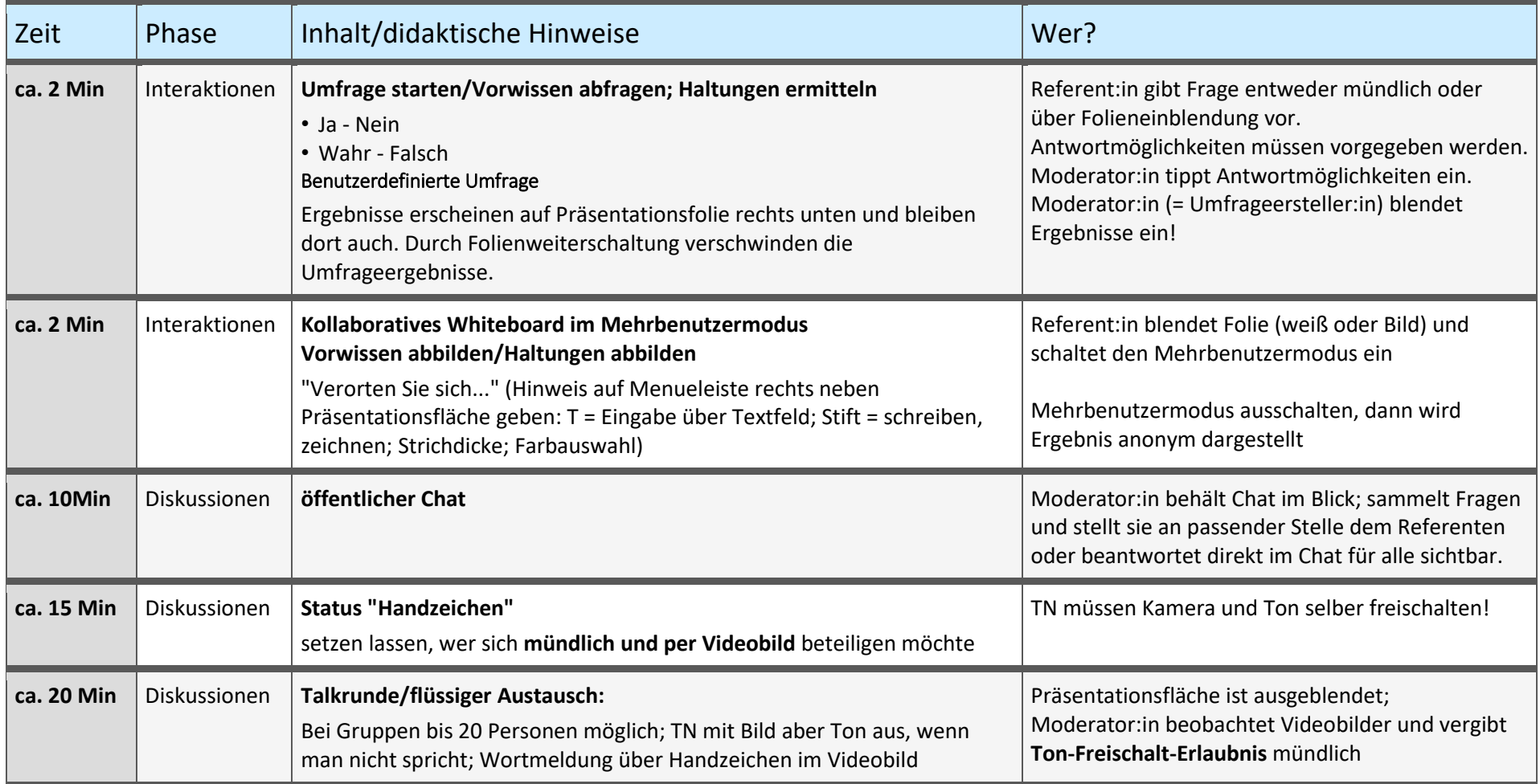

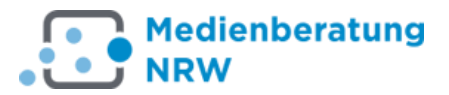

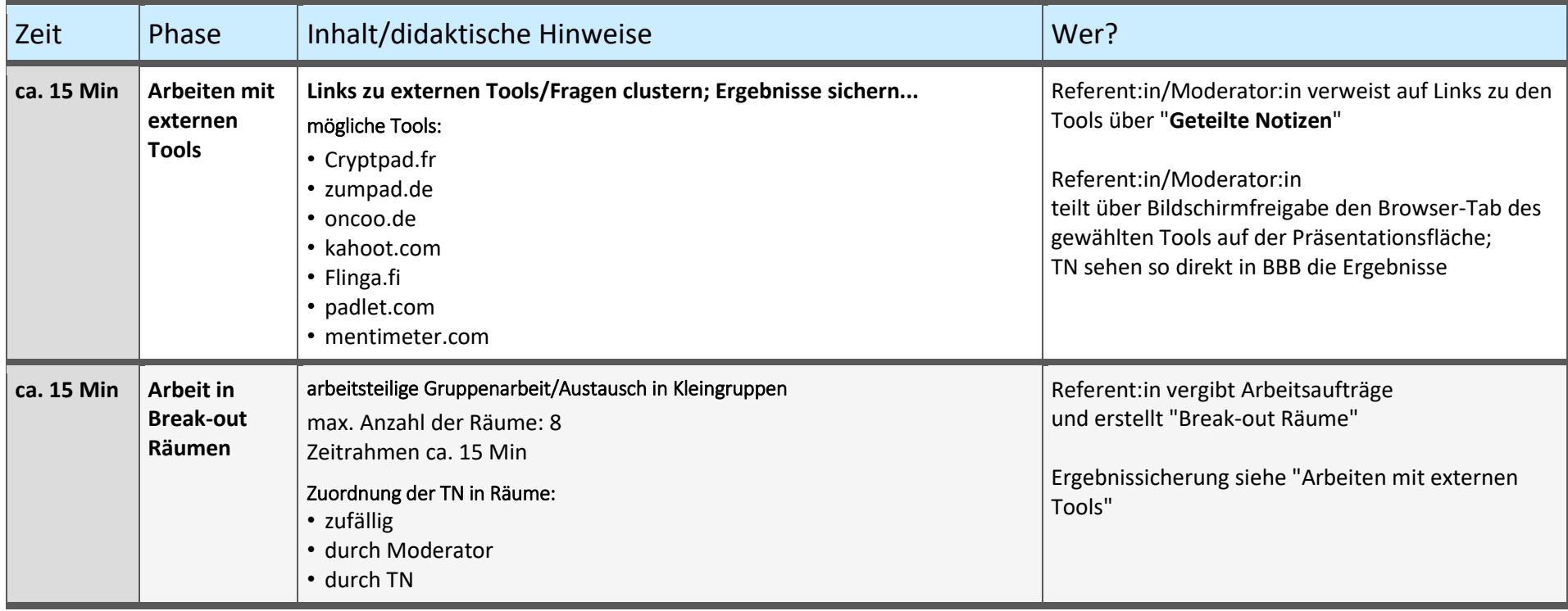